# ПЕТРОЗАВОДСКИЙ ГОСУДАРСТВЕННЫЙ УНИВЕРСИТЕТ КАФЕДРА ИНФОРМАТИКИ И МАТЕМАТИЧЕСКОГО ОБЕСПЕЧЕНИЯ

Отчёт по курсу «Верификация ПО»

> Выполнил: студент 6 курса группы 22609 В. В. Дмитриев

Преподаватель: к.ф-м.н., доцент К. А. Кулаков

Петрозаводск 2013

# Оглавление

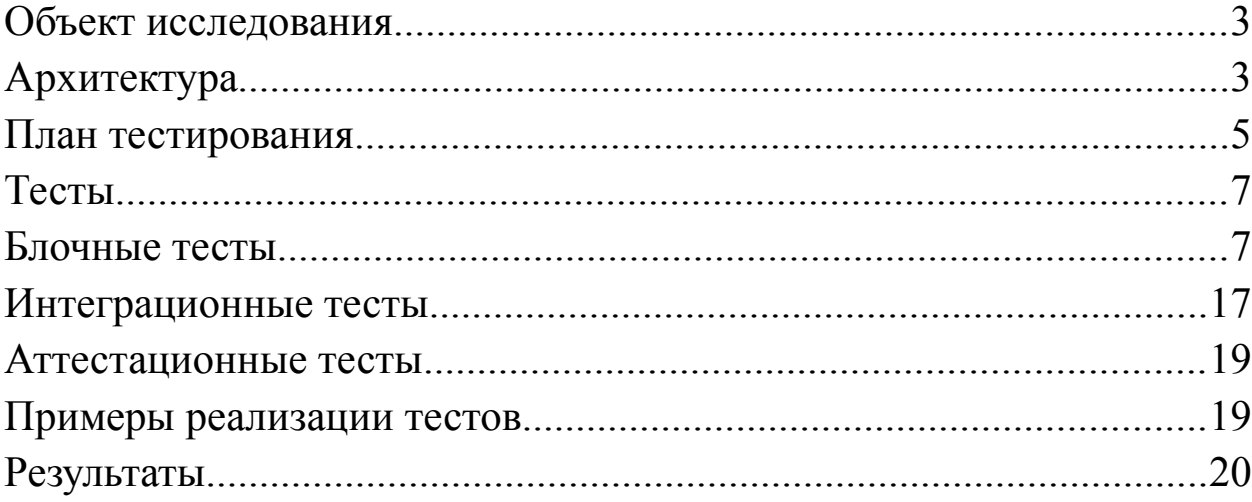

#### **Объект исследования**

Osmium является быстрым и гибким C++ и Java-инструментарием и системой для работы с OSM данных. Он может, среди прочего, читать и писать OSM файлы в различных форматах, составлять путь и мультиполигональные геометрии, и преобразовывать OSM-данные в шейп-файлы и другие форматы. Он может обрабатывать OSM- данные с или без информации об истории объекта.

Osmium предаставляет  $C + +$  разработчикам большой инструментарий OSM связанных блоков, которые он может собрать в точности так, как он должен эффективно работать с данными OSM. Некоторые из этих блоков позволяют настроить использование Javascript, что позволяет конечным пользователям настроить приложение.

Osmium является библиотекой с открытым исходным кодом и доступна под лицензией GNU LGPL или GPL v. 3 или более поздней версии.

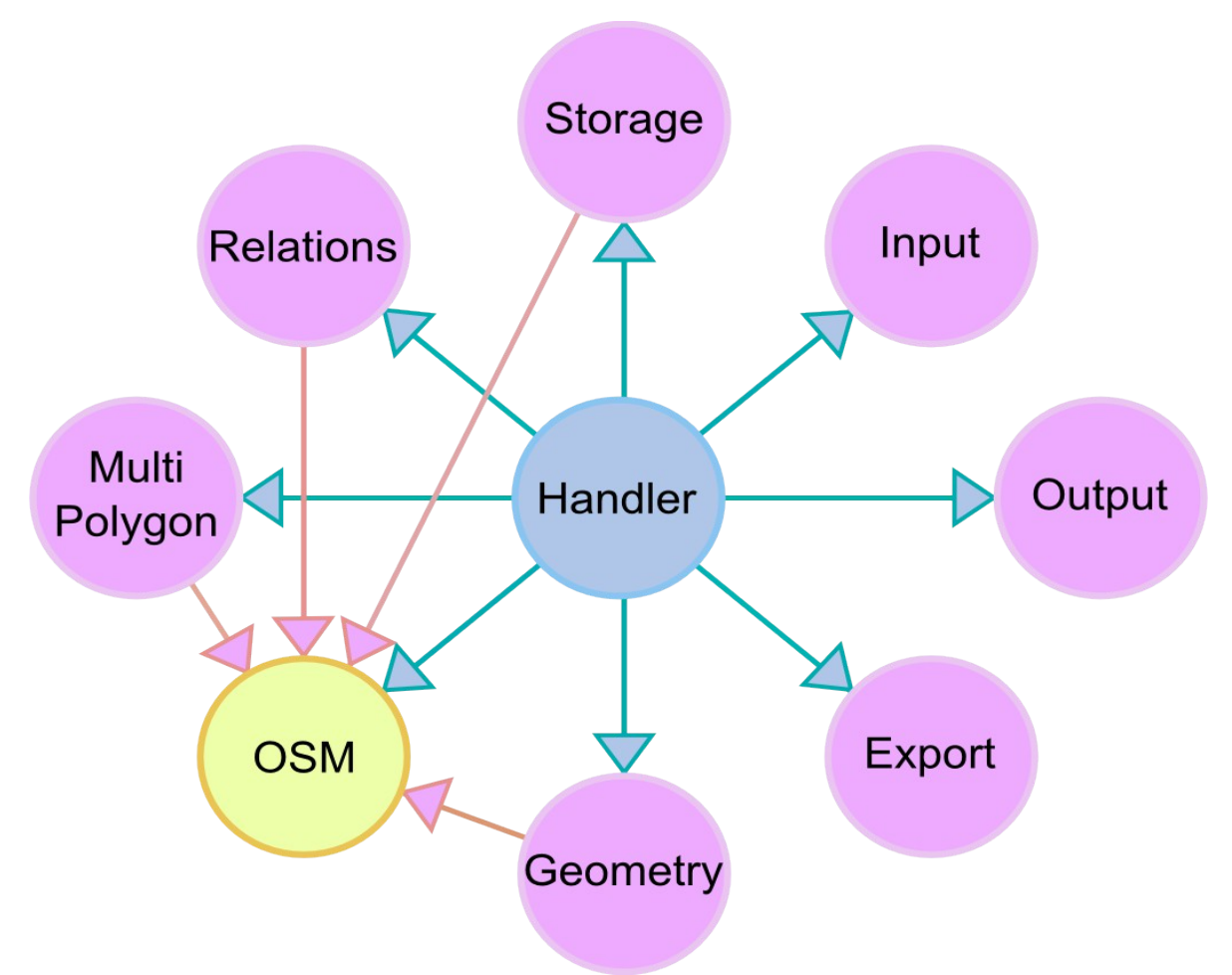

#### **Архитектура**

Рис. 1 Диаграмма пространств имён

На Рис. 1 отображаются связи между следующими пространствами имён:

Export — пространство имён, которое содержит классы осуществления экспорта в не-OSM форматы, таких как шейп-файлы.

Geometry — пространство имён, которое содержит классы геометрических элементов.

Handler — пространство имён, которое содержит обработчики оперирующие OSM данными через обратные вызовы.

Input — пространство имён, которое содержит классы входных данных, которые разобрают OSM-файлы и вызывают обработчик.

MultiPolygon — пространство имён, которое содержит пространство имен для кода, связанного с построением мультиполигонов из соотношений.

OSM — пространство имён, которое содержит классы основных OSMданных.

Output — пространство имён, которое содержит классы для записи OSMданных.

Relations — пространство имён, которое содержит классы OSM-связей.

Storage — пространство имён, которое содержит классы хранения данных.

В качестве основных пространств выступают Handler и OSM. Handler обрабатывает и преобразует данные из классов других пространств имён, а OSM содержит классы которые являются основными для многих классов других пространств имён.

Для тестирования мы будем исследовать несколько основных классов. Вопервых это будут классы пространства имён OSM, содержащие основные OSM-данные. Также рассмотрим класс MultiPolygon пространства имён Geometry, который основывается на данных из классов пространства имён OSM. Так как основная работа идёт с OSM-файлами, то рассмотрим класс OSMFile, не принадлежащий ни к одному из пространств имён. Для чтения из OSM-файлов используем функцию read из пространства имён Input. Для хранения данных будем использовать класс ObjectStore из пространства имён Storage, а для вывода и преобразований данных — класс Debug из пространства имён Handler. Взаимодействие перечисленных классов отображено на Рис. 2.

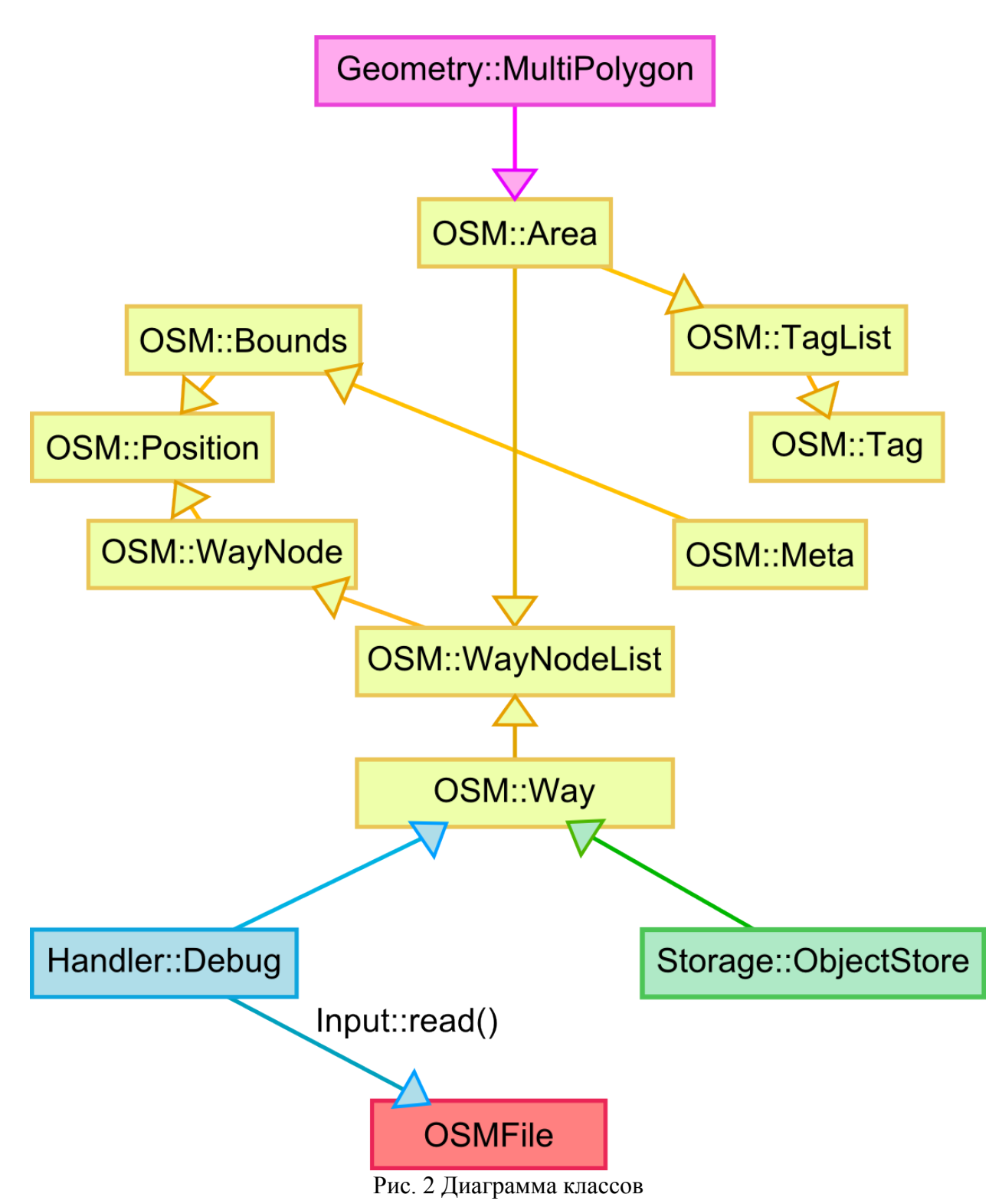

# **План тестирования**

Тестирование будут проходить следующие классы:

- 1. Geometry::MultiPolygon (Класс для создания мультиполигона)
- 2. Handler::Debug (Класс вывода OSM данных)
	- 1. void init (Osmium::OSM::Meta &meta)
	- 2. void way (const shared ptr< Osmium::OSM::Way const  $>$  &way) const
- 3. Input (Классы входных данных) 1. void read (const Osmium::OSMFile & file, T & handler )
- 4. OSM::Area (Класс для хранения данных об области)
	- 1. bool from\_way () const
	- 2. osm\_object\_id\_t orig\_id () const
- 5. OSM::Bounds (Класс для хранения данных о границе области)
	- 1. Bounds & extend (const Position &position)
	- 2. bool defined () const
	- 3. Position bl () const
	- 4. Position tr () const
- 6. OSM::Meta
	- 1. Meta  $&$  has multiple object versions (bool h)
- 7. OSM::Position (Класс для хранения данных позиции)
	- 1. bool defined () const
	- 2. int32  $tx()$  const
	- 3. int32  $t y ()$  const
	- 4. double lon () const
	- 5. double lat () const
	- 6. Position & lon (double lon)
	- 7. Position & lat (double lat)
- 8. OSM::Tag (Класс для хранения данных тега)
	- 1. const char \* key () const
	- 2. const char \* value () const
- 9. OSM::TagList (Класс для составления списка тегов)
	- 1. void add (const char \*key, const char \*value)
	- 2. const char  $*$  get tag by key (const char  $*$ key) const
	- 3. const char  $*$  get tag key (unsigned int n) const
	- 4. const char  $*$  get tag value (unsigned int n) const
- 10. OSM::Way (Класс для храния данных пути)
	- 1. void add\_node (osm\_object\_id\_t ref)
	- 2. osm\_object\_id\_t get\_first\_node\_id () const
	- 3. osm\_object\_id\_t get\_last\_node\_id () const
- 11. OSM::WayNode (Класс для храния данных узла пути)
	- 1. osm\_object\_id\_t ref () const
	- 2. WayNode & ref (osm\_object\_id\_t ref)
	- 3. bool has position  $\theta$  const
	- 4. double lon () const
- 5. double lat () const
- 12. OSM:: WayNodeList (Класс для составления списка узлов пути)
	- 1. void clear  $()$
	- 2. WayNodeList & add (const WayNode &way node)
	- 3. WayNodeList  $&$  add (osm object id t ref)
- 13. Storage::ObjectStore (класс для хранения данных)
- 14. OSMFile (Класс для работы с OSM-файлами)

# Тесты

Блочное тестирование будет применено к основным функциям классов.

Интеграционное тестирование будет проходить в следующем порядке:

- 1) Handler::Debug  $\rightarrow$  OSMFile
- 2) ObjectStore::ApplyHandler  $\rightarrow$  Storage::ObjectStore + Handler::Debug debug + OSM: Meta meta;
- 3) Geometry::MultiPolygon  $\rightarrow$  OSM::Area  $\rightarrow$  OSM::TagList  $\rightarrow$ OSM::Tag
- 4) Handler::Debug  $\rightarrow$  OSM::Meta + OSM::Way

Типы тестов:

- $\mathbb{O} \Pi$  простой
- **© О-обший**
- **© С** специальный
- **<sup>1</sup>D** H негативный
- $\circledcirc$  К краевой

# Блочные тесты

### Класс Area

Area::from way Описание: Создана ли эта область из пути Входные данные: нет Косвенные данные: id – идентификатор области Алгоритм:

- 1. Создать объект класса Area
- 2. У объекта вызвать функцию from way
- Результат: true если создана из пути, иначе false

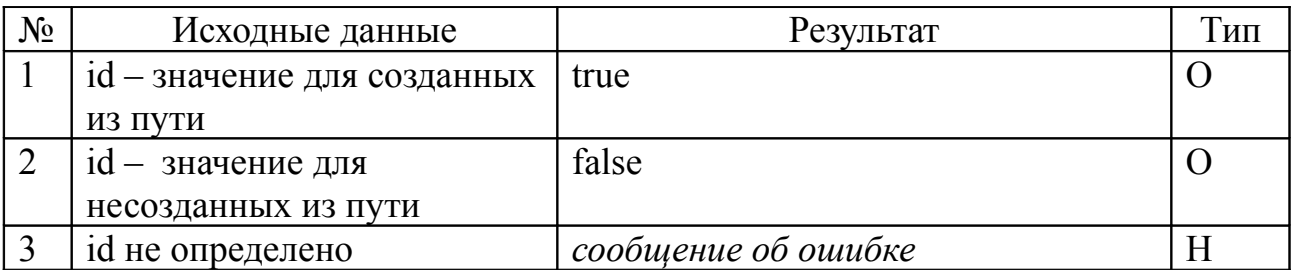

*Area::*orig\_id

Описание: Получить личный идентификатор области

Входные данные: нет

Косвенные данные: id – идентификатор области

Алгоритм:

1. Создать объект класса *Area*

2. У объекта вызвать функцию orig\_id

Результат: личный идентификатор области

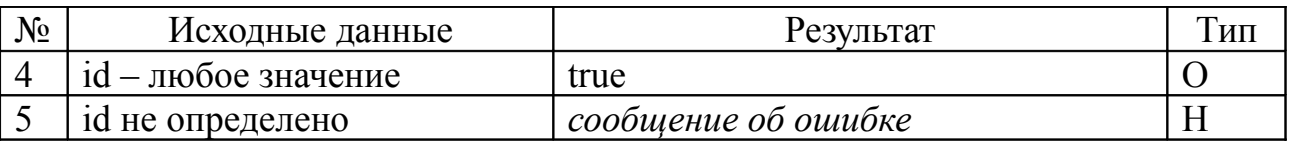

*Класс Bounds*

*Bounds*::extend

Описание: расширяет границу добавлением точки

Входные данные: Position & position — координаты Косвенные данные:

int32  $t$  m min  $x$  — минимальное значение по оси x,

 $int32$  t m max  $x$  — максимальное значение по оси x,

int32  $t$  m min  $y$  — минимальное значение по оси y,

 $int32$  t m max  $y$  — максимальное значение по оси у

Алгоритм:

1. Создать объект класса *Bounds*

2. У объекта вызвать функцию extend

Результат: изменение переменных максимальной или минимальной точки, если точка не входит в ограниченную область

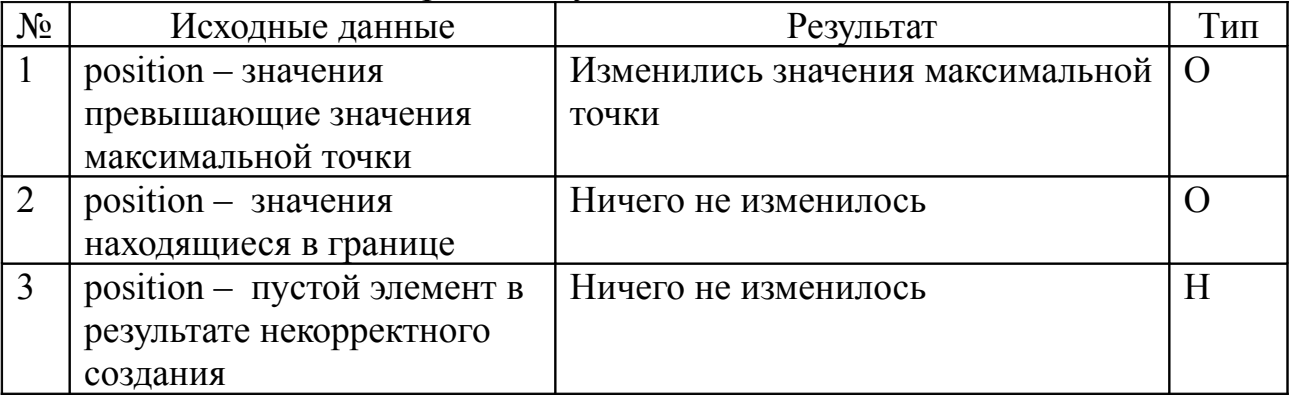

*Bounds*: defined

Описание: проверяет существование объекта

Входные данные: нет

Косвенные данные:

int32 t m min  $x$  — минимальное значение по оси x,

int32 t m max  $x$  — максимальное значение по оси x,

int32 t m min  $y$  — минимальное значение по оси у,

 $int32$  t m max  $y$  — максимальное значение по оси у Алгоритм:

1. Создать объект класса Bounds

2. У объекта вызвать функцию defined

Результат: true если объект существует и не пустой, иначе false

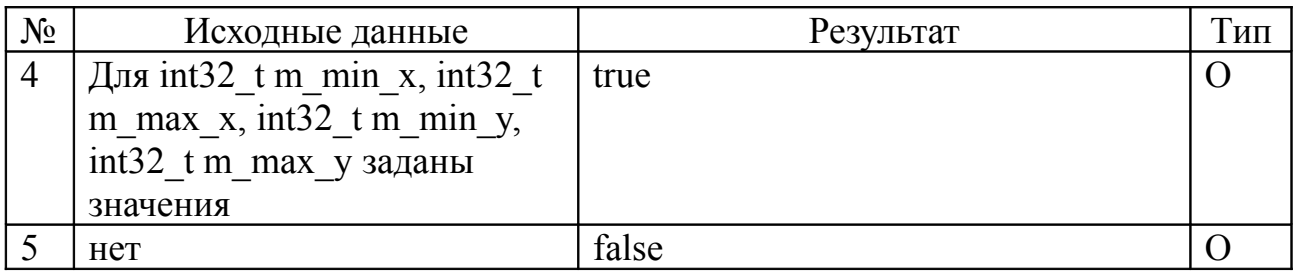

Класс Meta

Meta::has multiple object versions

Описание: проверяет имеет ли объект несколько версий, а так же может может изменить эту информацию

Bходные данные: bool h — булева переменная задающая новое значение внутренней переменной

Косвенные данные: bool m has multiple object versions — внутренняя переменная показывающая имеет ли объект несколько версий Алгоритм:

1. Создать объект класса Meta

2. У объекта вызвать функцию has multiple object versions

Результат: true если у объекта несколько версии, иначе false, при изменении данных возвращает изменёный объект класса Meta

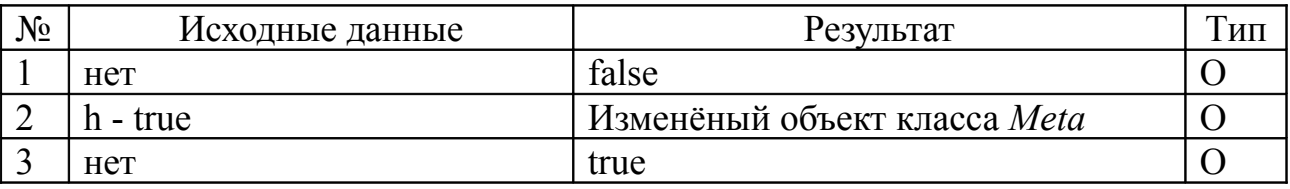

Класс Position

Position: defined Описание: проверяет определена ли позиция Входные данные: нет

Косвенные данные: int32\_t m\_x — текущая позиция по оси x Алгоритм:

- 1. Создать объект класса *Position*
- 2. У объекта вызвать функцию defined

Результат: true если определена, иначе false

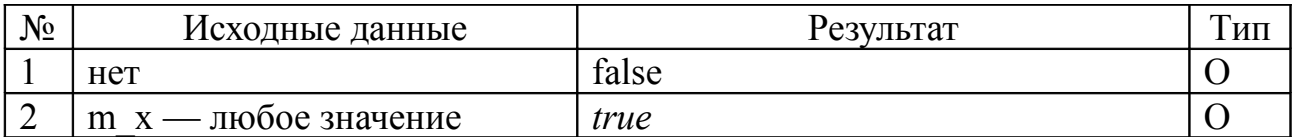

Position::x

Описание: возвращает переменную x

Входные данные: нет

Косвенные данные: int32\_t m\_x — текущая позиция по оси x

Алгоритм:

- 1. Создать объект класса *Position*
- 2. У объекта вызвать функцию x

Результат: число

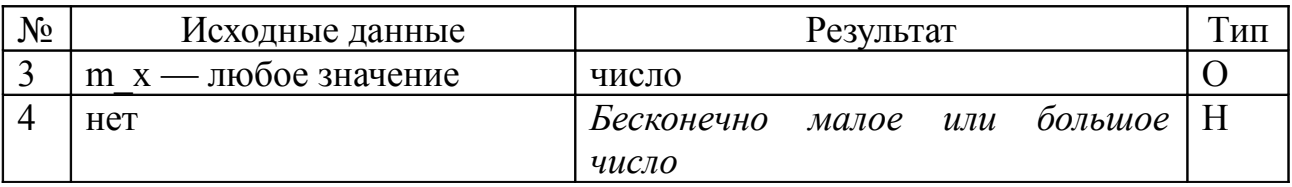

Position::y

Описание: возвращает переменную y

Входные данные: нет

Косвенные данные: int32  $t$  m  $y$  — текущая позиция по оси у

Алгоритм:

- 1. Создать объект класса *Position*
- 2. У объекта вызвать функцию y

Результат: число

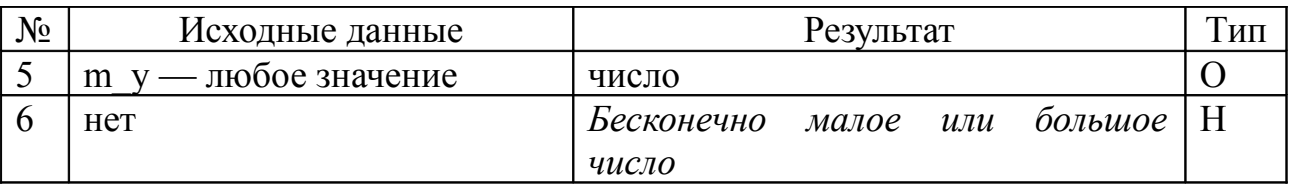

Position::lon

Описание: возвращает долготу, или записывает новое значение Входные данные: double lon

Косвенные данные: int32  $t$  m  $x$  — текущая позиция по оси x Алгоритм:

1. Создать объект класса *Position*

2. У объекта вызвать функцию lon

#### Результат: *число или объект класса Position, если изменили значение*

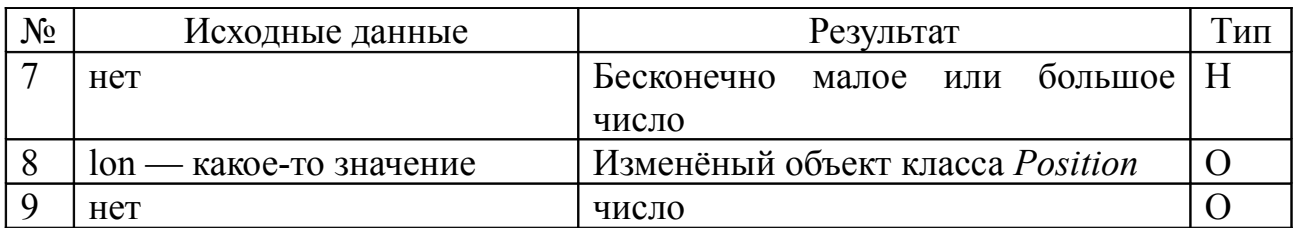

#### Position::lat

Описание: возвращает широту, или записывает новое значение Входные данные: double lat

Косвенные данные: int32 t m y — текущая позиция по оси у Алгоритм:

1. Создать объект класса *Position*

2. У объекта вызвать функцию lat

Результат: *число или объект класса Position, если изменили значение*

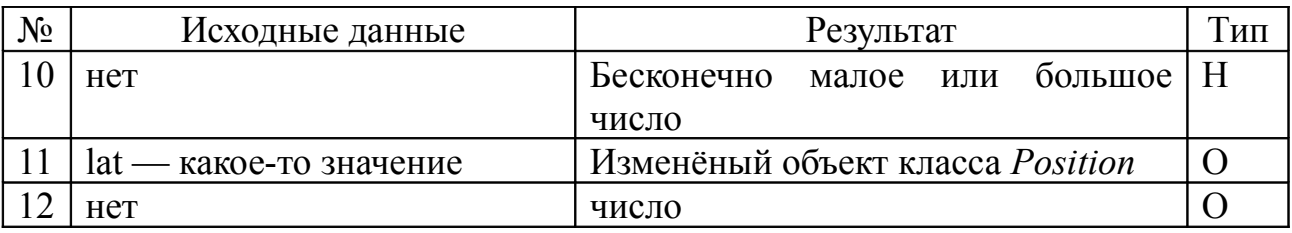

Класс Tag

Tag::key

Описание: возвращает ключ тэга

Входные данные: нет

Косвенные данные: std::string m\_key – текущий ключ тэга

Алгоритм:

1. Создать объект класса *Tag*

2. У объекта вызвать функцию key

Результат: строка

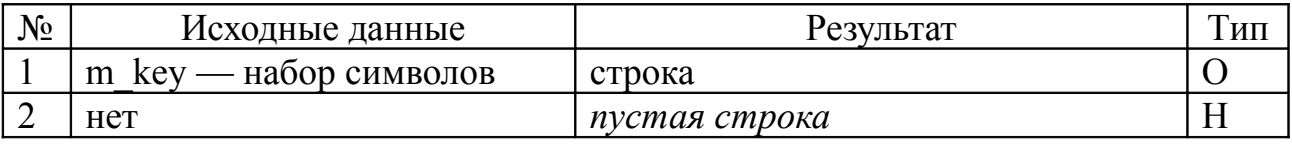

Tag::value

Описание: возвращает значение тэга

Входные данные: нет

Косвенные данные: std::string m\_value — текущее значение тэга Алгоритм:

1. Создать объект класса *Tag*

2. У объекта вызвать функцию value

Результат: строка

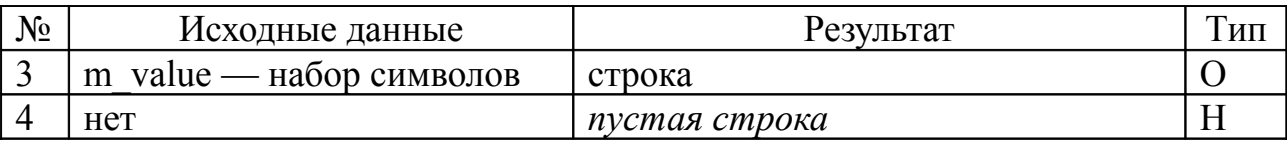

Класс TagList

TagList::add

Описание: добавляет элемент в список тэгов

Входные данные: osm\_object\_id\_t ref — значение нового элемента

Косвенные данные: *WayNodeList m\_node\_list — текущий список элементов* Алгоритм:

1. Создать объект класса *TagList*

3. У объекта класса *TagList* вызвать функцию add

Результат: добавлен новый элемент

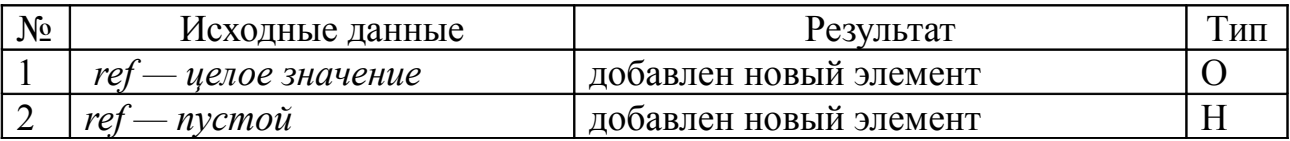

TagList::get\_tag\_by\_key

Описание: получение тэга по ключу

Входные данные: const char\* key — ключ тэга

Косвенные данные: *нет*

Алгоритм:

1. Создать объект класса *TagList*

*2. Добавить объекты класса Tag в объект класса TagList*

3. У объекта класса *TagList* вызвать функцию get\_tag\_by\_key

Результат: возвращает тэг, если элемент не найден возвращает 0

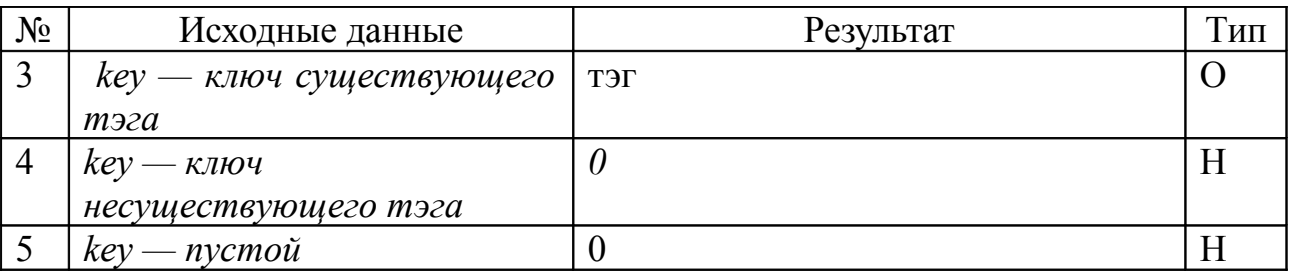

TagList::get\_tag\_key

Описание: получение ключа тэга по позиции

Входные данные: unsigned int n — позиция в списке тегов

Косвенные данные: *нет*

#### Алгоритм:

1. Создать объект класса *TagList*

*2. Добавить объекты класса Tag в объект класса TagList*

3. У объекта класса *TagList* вызвать функцию get\_tag\_key

Результат: возвращает ключ, если элемент не найден, то выводит сообщение об ошибке

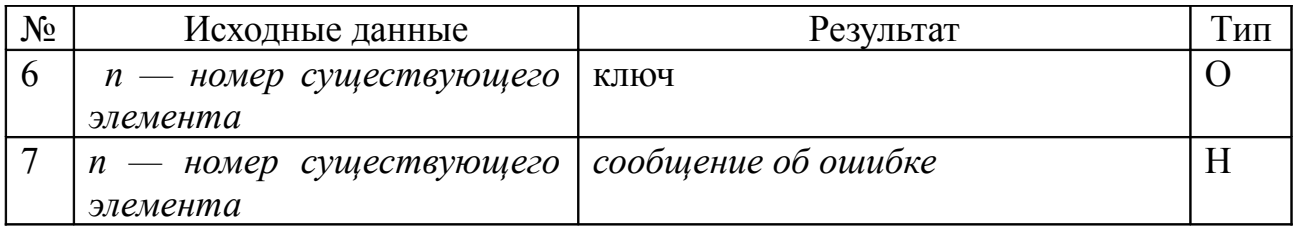

TagList::get\_tag\_value

Описание: получение значение тэга по позиции

Входные данные: unsigned int n — позиция в списке тегов

Косвенные данные: *нет*

Алгоритм:

- 1. Создать объект класса *TagList*
- *2. Добавить объекты класса Tag в объект класса TagList*
- 3. У объекта класса *TagList* вызвать функцию get\_tag\_value

Результат: возвращает тэг, если элемент не найден, то выводит сообщение об ошибке

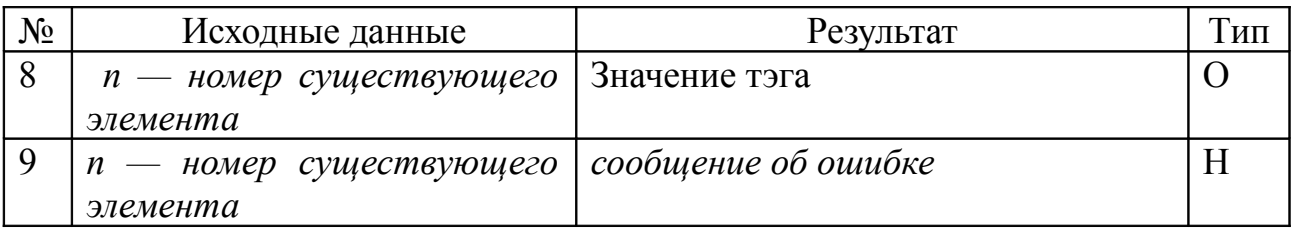

Класс Way

Way::add\_node

Описание: добавляет элемент в список узлов пути

Входные данные: osm\_object\_id\_t ref — значение нового элемент

Косвенные данные: *нет*

Алгоритм:

1. Создать объект класса *Way*

3. У объекта класса *Way* вызвать функцию add\_node

Результат: добавлен элемент в список узлов пути

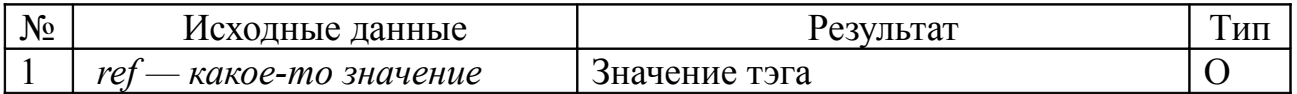

Way::get first node id

Описание: возвращает идентификатор первого элемента Входные данные: нет

Косвенные данные: WayNodeList m\_node\_list — текущий список узлов пути Алгоритм:

1. Создать объект класса *Way*

2. У объекта вызвать функцию get\_first\_node\_id

Результат: идентификатор первого элемента

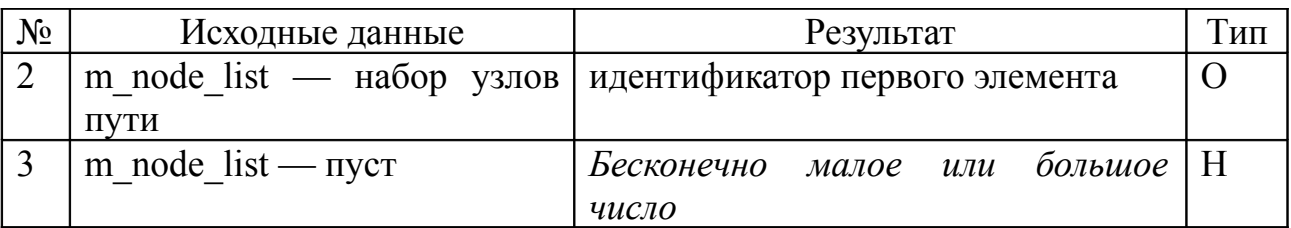

Way::get\_last\_node\_id

Описание: возвращает идентификатор последнего элемента

Входные данные: нет

Косвенные данные: WayNodeList m\_node\_list — текущий список узлов пути Алгоритм:

- 1. Создать объект класса *Way*
- 2. У объекта вызвать функцию get last node id

Результат: идентификатор последнего элемента

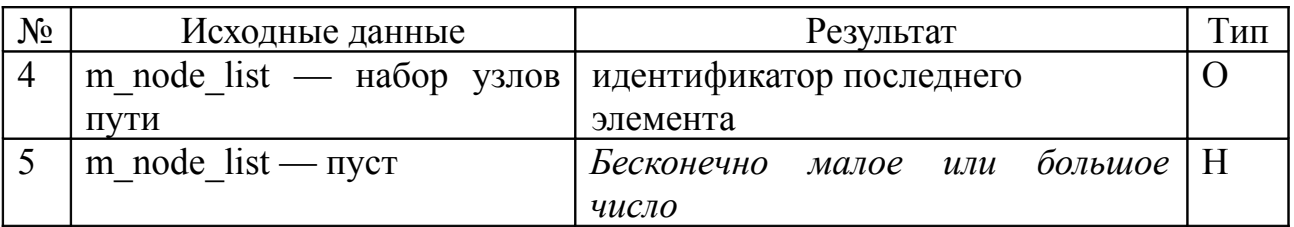

Класс WayNode

WayNode::ref

Описание: возвращает значение, или записывает новое значение Входные данные: osm\_object\_id\_t ref — новое значение

Косвенные данные: m\_ref — текущие значение

Алгоритм:

1. Создать объект класса *WayNode*

2. У объекта вызвать функцию ref

Результат: *число или объект класса WayNode, если изменили значение*

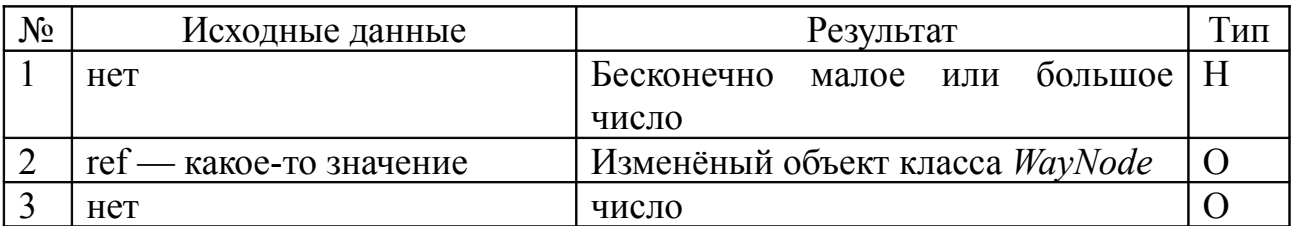

WayNode: has position

Описание: проверяет есть ли позиция у узла

Входные данные: нет

Косвенные данные: Position m\_position — текущая позиция Алгоритм:

1. Создать объект класса *WayNode*

2. У объекта вызвать функцию has\_position

Результат: true если определена, иначе false

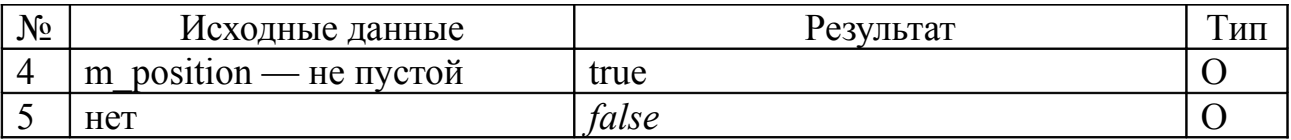

WayNode::lon

Описание: возвращает долготу

Входные данные: нет

Косвенные данные: Position m\_position — текущая позиция

Алгоритм:

1. Создать объект класса *WayNode*

2. У объекта вызвать функцию lon

Результат: *число*

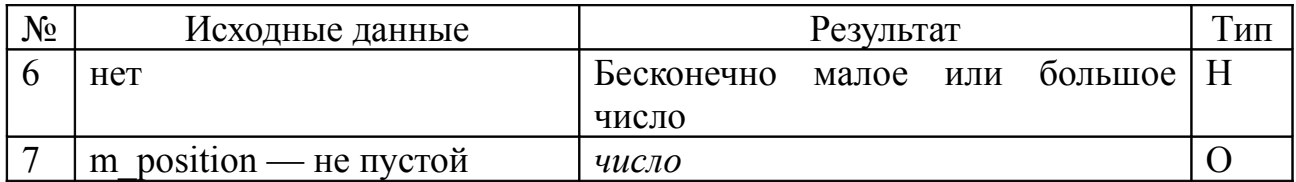

WayNode::lat

Описание: возвращает широту

Входные данные: нет

Косвенные данные: Position m\_position — текущая позиция

Алгоритм:

1. Создать объект класса *WayNode*

2. У объекта вызвать функцию lat

Результат: *число*

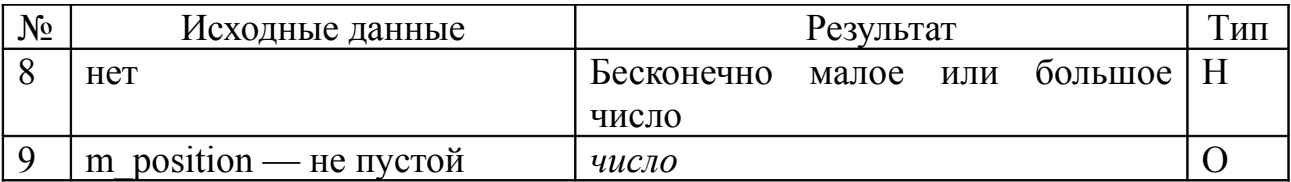

*Класс WayNodeList*

*WayNodeList*:: add

Описание: добавляет новую точку пути

Входные данные: osm\_object\_id\_t ref или const WayNode & way\_node новый элемент

Косвенные данные: нет

Алгоритм:

- 1. Создать объект класса *WayNodeList*
- 2. *Создать объект класса WayNode (необязательный пункт)*
- 3. У объекта вызвать функцию add

Результат: новый элемент в списке

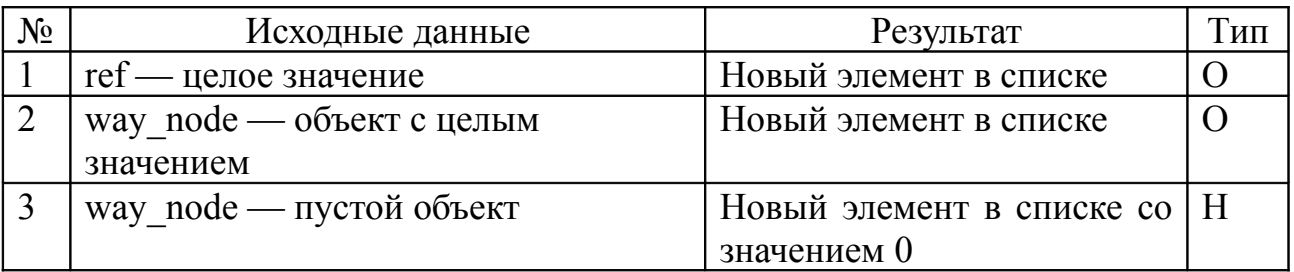

### *WayNodeList*::clear

Описание: очищает список

Входные данные: нет

Косвенные данные: std::vector<WayNode> m\_list — текущий список элементов

Алгоритм:

- 1. Создать объект класса *WayNodeList*
- 2. У объекта класса *WayNodeList* вызвать функцию clear

Результат: пустой список элементов

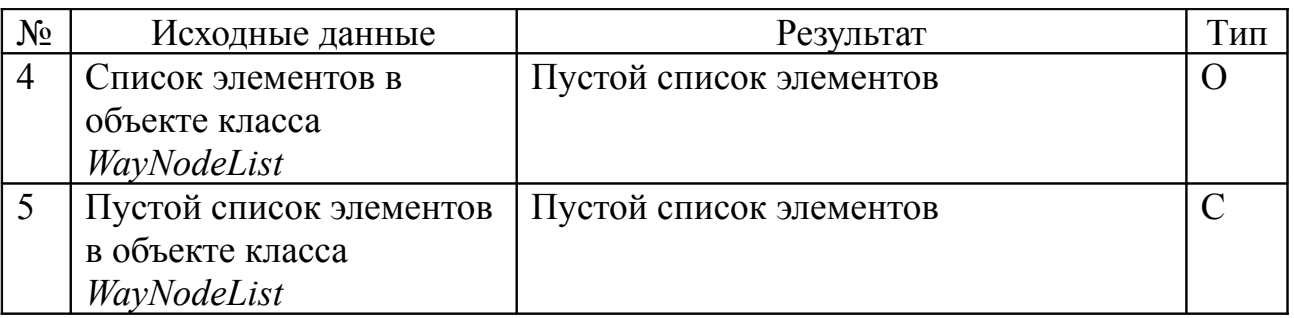

#### Интеграционные тесты

- 1. Handler::Debug  $\rightarrow$  OSMFile
	- 1) Созлаётся объект класса OSMFile в нём записывается OSM-файл
	- 2) Создаётся объект класса Handler::Debug
	- 3) По средствам функции read из пространства имён Input вся информация из объекта класса OSMFile записывается в объект класса Handler::Debug

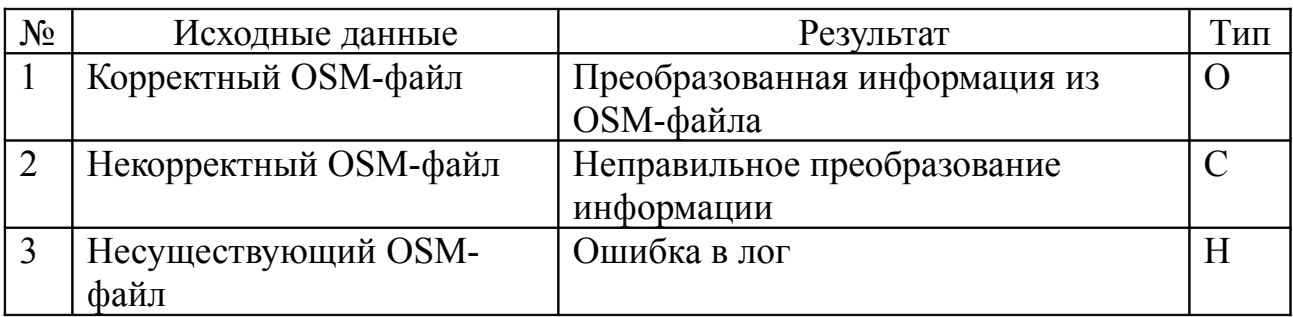

2. Storage::ObjectStore::ApplyHandler  $\rightarrow$  Storage::ObjectStore + Handler::Debug + OSM::Meta meta:

- 1) Создаётся объект класса OSMFile в нём записывается OSM-файл
- 2) Создаётся объект класса Storage::ObjectStore
- з) В объект класса Storage::ObjectStore записываем данные из OSM-файла
- 4) Создаётся объект класса Handler::Debug
- 5) Создаётся объект класса OSM::Meta meta
- 6) Создаётся объект класса ObjectStore::ApplyHandler в качестве параметров задаются объекты классов Handler::Debug, OSM::Meta meta, Storage::ObjectStore

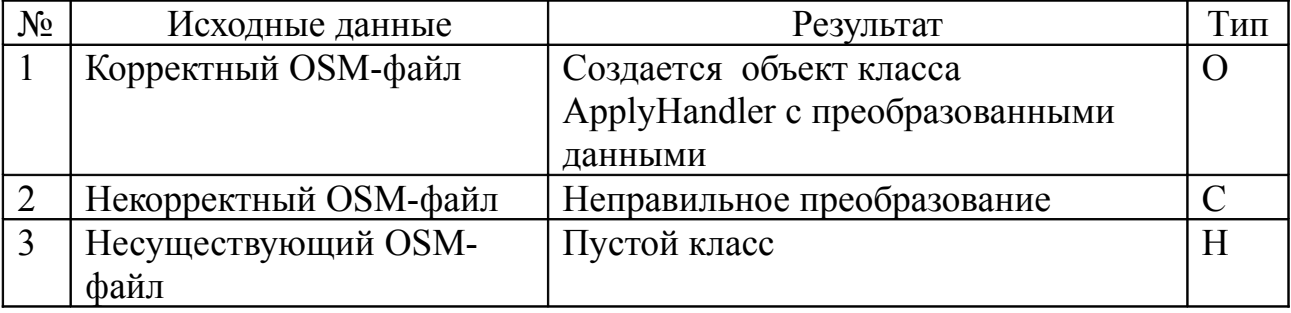

- 3. Geometry::MultiPolygon  $\rightarrow$  OSM::Area  $\rightarrow$  OSM::TagList  $\rightarrow$ OSM::Tag
	- 1) Создаётся список тегов (объект класса OSM::TagList)
	- 2) Добавляем в объект класса OSM::TagList объекты класса OSM::Tag
	- 3) Создаётся область (объект класса OSM::Area)
	- 4) Заполняем объект класса OSM::Area необходимыми переменные (идентификатор, пользователь, версия и т.д.)
	- 5) Добавляем в объект класса OSM::Area объект класса OSM::TagList
	- 6) Далее создаем мультиполигон (объект класса Geometry::MultiPolygon) задавая в качестве параметра объект класса OSM::Area

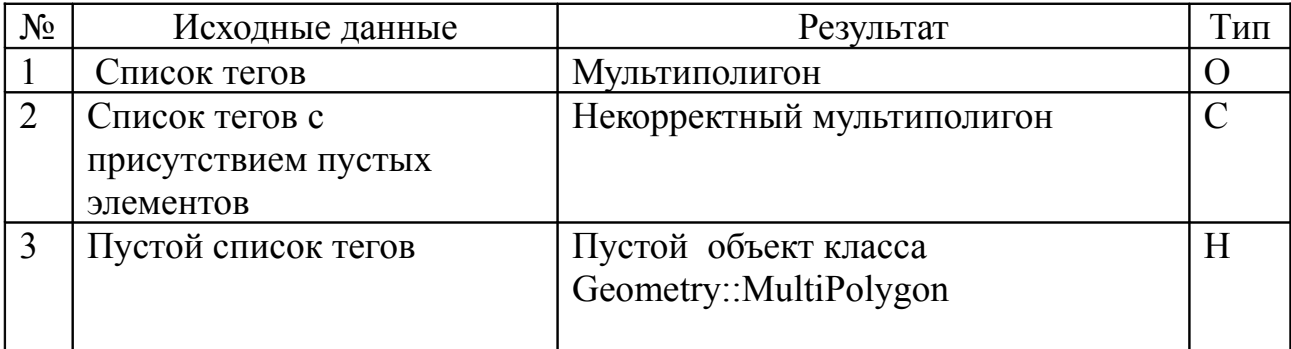

- 4. Handler::Debug  $\rightarrow$  OSM::Meta + OSM::Way
	- 1. Создаётся объект класса Handler::Debug
	- 2. Создаётся объект класса OSM::Meta
	- 3. Инициализируется объект класса Handler::Debug при помощи функии init, в параметр которой помещаем объект класса OSM::Meta
	- 4. Создаётся объект класса OSM::Way в него помещается путь

Добавляем объект класса OSM::Way в объект класса Handler::Debug при помощи функции way для дальнейшей обработки информации

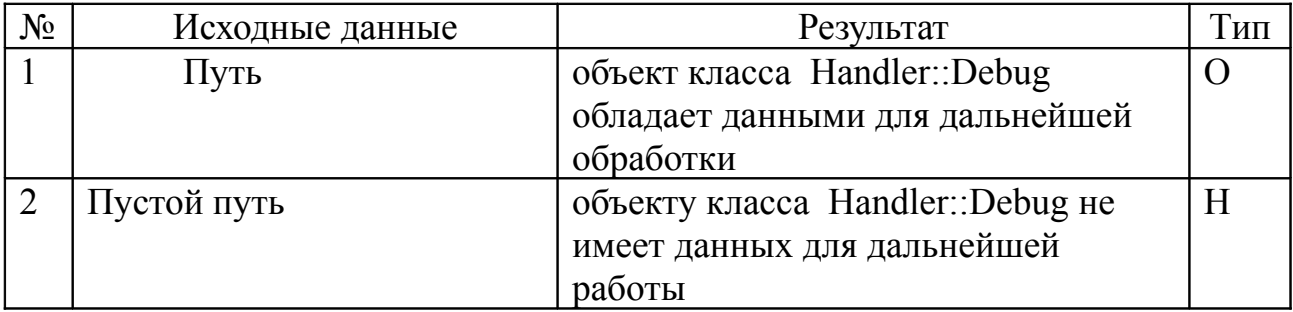

#### Аттестационные тесты

В аттестационном тесте запускается тест, осуществляющий следующий сценарии:

- 1) Считываются данные из OSM-файла
- 2) Извлекаются все объекты
- 3) Извлекаются все связи между объектами
- 4) Строятся дополнительные объекты и пути
- 5) Отображается вся информация об объектах и связях
- 6) Информация сохраняется об объектах и связях во всех других форматах

#### Примеры реализации тестов

Для проведения тестов использовали Boost Unit Test Framework. Рассмотрим пример написания блочного теста для класса WayNodeList.

```
#include <boost/test/unit test.hpp>
// Подключение библиотеки тестирования
#include <osmium/osm/way node list.hpp>
// Подключение класса WayNodeList
BOOST AUTO TEST SUITE (WayNodeList)
// Инициализации дерева тестов
BOOST AUTO TEST CASE (set position) {
     // Последовательность тестов «set position»
     Osmium:: OSM:: WayNodeList wnl;
     //Создаётся объект класса WayNodeList
     //Он является списком узлов пути
    BOOST CHECK EQUAL(wnl.size(), 0);
     // Проверяем что список пуст
    Osmium:: OSM:: WayNode wn(5);
     //Создаётся объект класса WayNode со значением 5
     //Он является узел пути
    wnl.add(wn);
     //Добавляем узел в список
    BOOST CHECK EOUAL (wnl.size(), 1);
     // Проверяем что список содержит один элемент
    BOOST CHECK EQUAL(wnl[0].ref(), 5);
     // Проверяем что значение элемента списка равно значению 5
    wnl.add(17);//Добавляем напрямую значение в список
    BOOST CHECK EQUAL(wnl.size(), 2);
     // Проверяем что список содержит два элемента
    BOOST CHECK EQUAL(wnl[1].ref(), 17);
     // Проверяем что значение элемента списка равно значению 17
    wnl.clear();
```

```
// Очищаем список от элементов
     BOOST CHECK EQUAL(wnl.size(), 0);
     // Проверяем что список пуст
\left\{ \right.BOOST AUTO TEST SUITE END ()
// Завершаем тестирование
```
Резутьтаты тестирования: Running 4 test cases...

\*\*\* No errors detected

По умолчанию результаты тестирования выводятся в терминал, HO библиотека имеет возможность вывода отчета в различные форматы файла.

#### **Результаты**

В ходе разработки и выполнения тестов были получены следующие результаты:

Блочные тесты

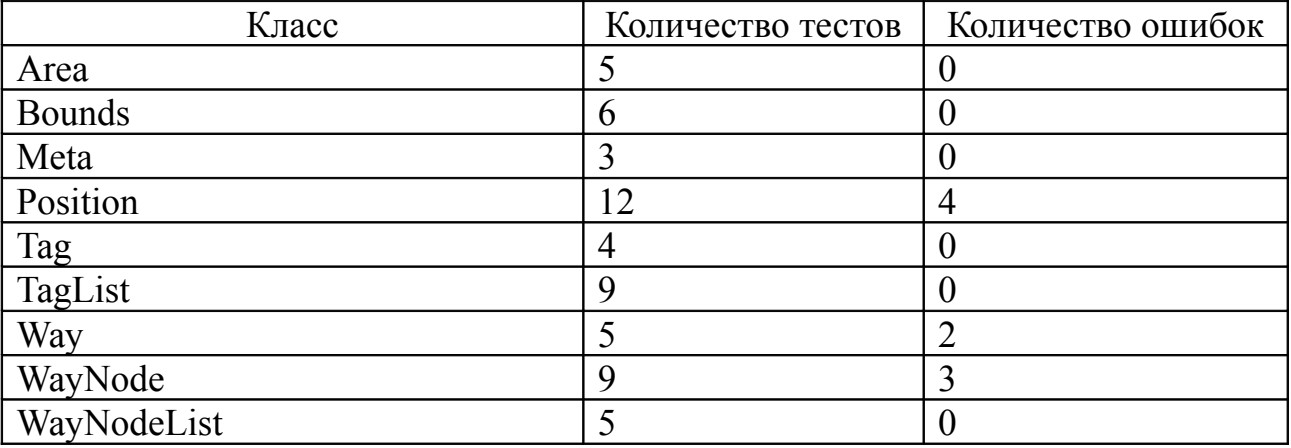

Перечень обнаруженных ошибок:

Position: x, Position: y, Position: lon, Position: lat, Way: get first node id, Way::get last node id, WayNode::ref, WayNode::lon, WayNode::lat — B объектах, которым принадлежат эти функции, нет проверки на их существование. Если в программе выполнится очистка объекта, то при запросе к данным этого объекта каким-нибудь модулем будут получено бесконечно большое или малое число.

 $\mathbf{1}$ 

Интеграционные тесты

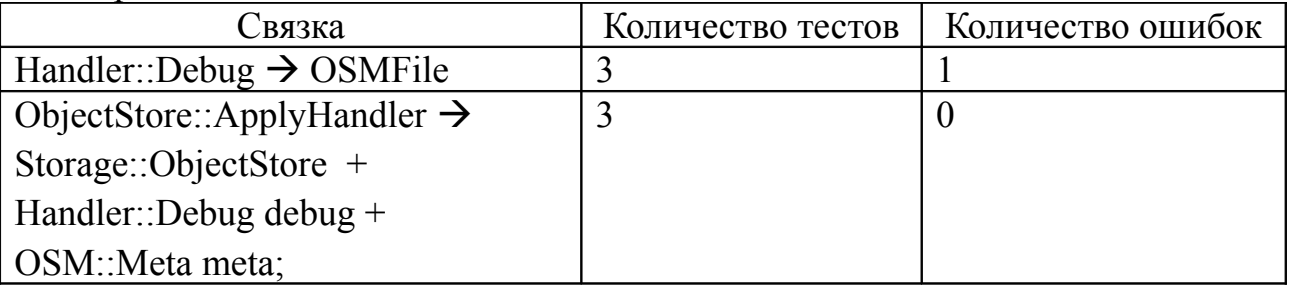

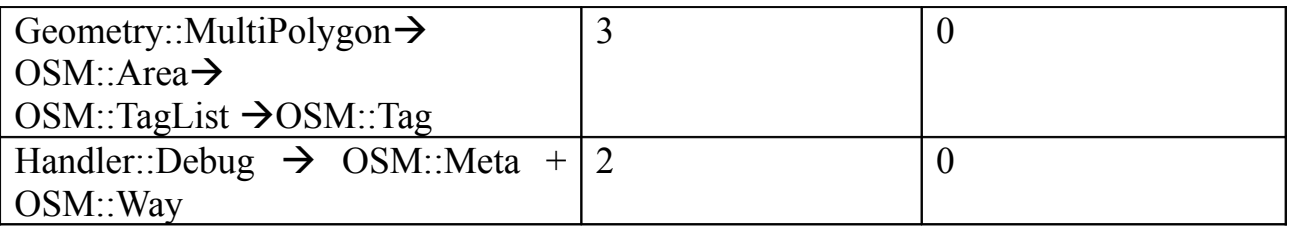

Перечень обнаруженных ошибок:

1. OSMFile – не отслеживаются случаи, в которых файл не существует.

Аттестационный тест был пройден библиотекой успешно.